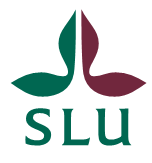

Sveriges lantbruksuniversitet Swedish University of Agricultural Sciences

Skogsmästarskolan

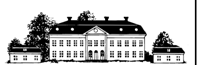

# **Etablering och test av ett marteloskop i Vätteskogen, Skinnskatteberg**

*The establishment and test of a marteloscope in Vätteskogen, Skinnskatteberg*

> **MICHAEL CEDERHAMMAR VIKTOR HÖGSTRÖM**

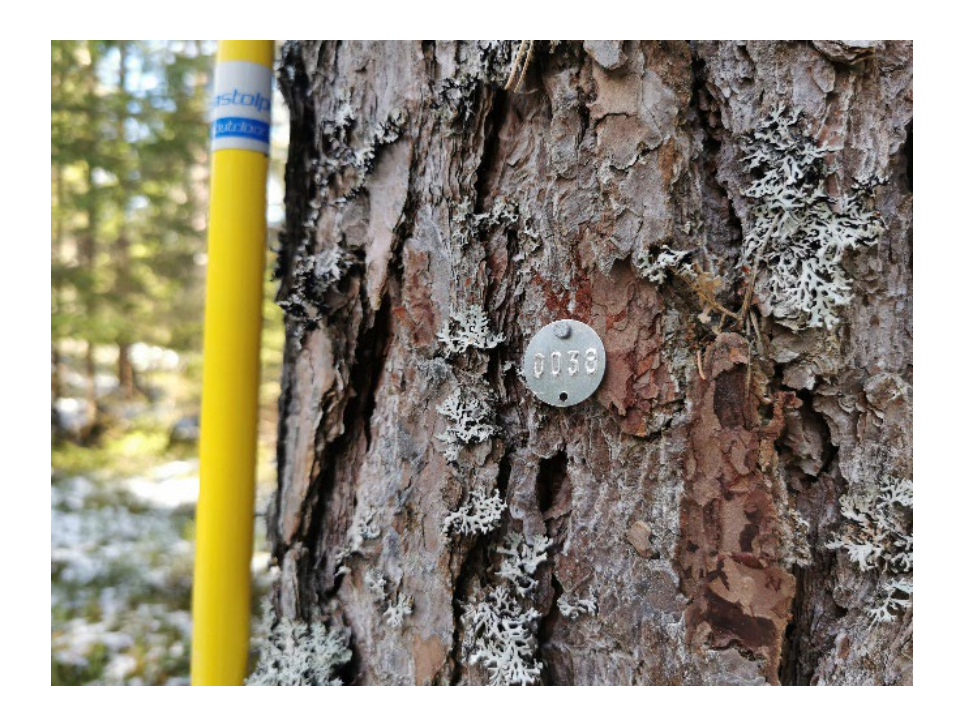

Examensarbete i skogshushållning, 15 hp Serienamn: Examensarbete /SLU, Skogsmästarprogrammet 2023:21 SLU-Skogsmästarskolan Box 43 739 21 SKINNSKATTEBERG Tel: 0222-349 50

### **Etablering och test av ett marteloskop i Vätteskogen, Skinnskatteberg**

The establishment and test of a marteloscope in Vätteskogen, Skinnskatteberg

Michael Cederhammar

Viktor Högström

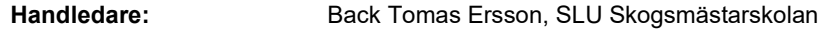

**Examinator:** Johan Törnblom, SLU Skogsmästarskolan

**Omfattning:** 15 hp

**Nivå och fördjupning:** Självständigt arbete (examensarbete) med nivå och fördjupning G2E med möjlighet att erhålla kandidat- och yrkesexamen

**Kurstitel:** Kandidatarbete i Skogshushållning **Kursansvarig institution:** Skogsmästarskolan **Kurskod:** EX0938 **Program/utbildning:** Skogsmästarprogrammet

**Utgivningsort:** Skinnskatteberg **Utgivningsår:** 2023

**Omslagsbild:** Bilden är tagen på ett av träden som ingår i marteloskopet. Foto: Michael Cederhammar

**Elektronisk publicering:** [https://stud.epsilon.slu.se](https://stud.epsilon.slu.se/)

**Serietitel**: Examensarbete/SLU, Skogsmästarprogrammet **Delnummer i serien**: 2023:21

**Nyckelord:** Trädval, hyggesfritt skogsbruk, didaktik

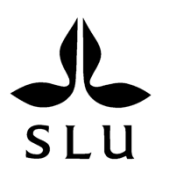

Sveriges lantbruksuniversitet Skogsvetenskapliga fakulteten Skogsmästarskolan

### **Sammanfattning**

Idag ökar intresset för alternativa skogsskötselmetoder till trakthyggesbruket, och ny kunskap om dessa metoder publiceras med allt högre frekvens av forskarkåren. För att implementera nya metoder i praktiken behövs verktyg som överbygger gapet mellan teori och praktik. Ett marteloskop är ett sådant verktyg. Ett marteloskop är en eller flera försöksytor som har totalklavats och där träden har numrerats. Dessutom kan vissa marteloskop visas i ett digitalt verktyg som sammanställer insamlade data. Ett sådant verktyg visualiserar beståndet spatialt tillsammans med beståndsdata och kan möjliggöra analys. Marteloskop lämpar sig väl för att praktiskt implementera teoretisk kunskap i praktiska övningar eftersom man kan ge detaljerad feedback i samband med det praktiska genomförandet.

En studie har genomförts med syfte att undersöka om marteloskop är ett användbart didaktiskt verktyg. Därför upprättades ett marteloskop i Vätteskogen utanför Skinnskatteberg. Ett antal testpersoner fick genomföra en övning i marteloskopet för att undersöka om den tillhörande mjukvaran I+Trainer är ett lämpligt verktyg för att nyttja marteloskopet.

Marteloskopet upprättades på Sveaskogs markinnehav väster om sjön Skärsjön i Vätteskogen som ingår i ett projekt för hyggesfritt skogsbruk genom ett samarbete mellan SLU, Skinnskattebergs kommun och Sveaskog. Beståndet består av ett huvudskikt av äldre tallskog med ett varierat underskikt av främst inväxande gran. Fältarbetet bestod av upprätta en permanent  $100\times100$  meter stor provyta och att sedan på denna mäta höjd, diameter, bedöma naturvärden samt att positionera alla träd inom ytan med mer än 10 cm i brösthöjdsdiameter. Data sammanställdes och överfördes sedan till Integrate-nätverkets applikation I+Trainer. Slutligen genomfördes en övning med marteloskopet där tio testpersoner fick en instruktion att genomföra en höggallring med ett 30 procentigt grundyteuttag samt att bevara naturvärden kopplade till enskilda träd. Övningens syfte var att jämföra resultaten mellan deltagare som haft tillgång till applikationen I+Trainer med de försökspersoner som inte haft tillgång till denna. Efter övningen fick deltagarna svara på en enkät om hur de upplevde övningen samt hur de uppfattade applikationen I+Trainer.

Den här studien visar att det upprättade marteloskopet är funktionsdugligt. Dessutom tyder enkätsvaren på att deltagarna har funnit I+Trainer funktionsduglig och ändamålsenlig. Dock har studien inte kunnat påvisa att I+Trainer påverkade deltagarnas förmåga att uppnå en specifik gallringsstyrka genom val av enskilda träd. För att utnyttja marteloskop som ett didaktiskt undervisningsverktyg på ett givande sätt bör övningar utformas med relevanta parametrar och med tydliga mål. Detta underlättas av marteloskopets integrering i Integrate nätverket som möjliggör ett utbyte mellan olika organisationer genom delade kunskaper och övningsupplägg.

*Nyckelord:* Trädval, hyggesfritt skogsbruk, didaktik

### Abstract

Today, there is growing interest in alternative forest management methods to clearcutting, and the academic community is increasingly disseminating new knowledge about these methods. To effectively implement these new methods into practice, tools are required to bridge the gap between theory and application. One such tool is a marteloscope.

A marteloscope comprises an experimental plot that has been fully mapped, with trees systematically numbered. Additionally, marteloscopes can be incorporated into a digital platform, which compiles the gathered data. This tool spatially visualizes the stand alongside its corresponding data, facilitating analysis. Marteloscopes are well-suited for implementing theoretical knowledge in field exercises, because they enable detailed feedback during practical implementation.

The objective of this bachelor thesis was to establish a marteloscope in Vätteskogen outside of Skinnskatteberg, and to let a sample of test subjects perform an exercise within the marteloscope to investigate the software I+Trainer´s effectiveness as a didactic tool.

The marteloscope was established on Sveaskog's landholding west of lake Skärsjön in Vätteskogen, as part of a project for Continuous Cover Forestry. This project resulted from a collaboration between SLU, Skinnskattebergs Municipality, and Sveaskog. The stand is characterised by an overgrowth of older pine trees (Pinus sylvestris) with a more varied undergrowth comprised of mainly younger spruce trees (Picea abies). The fieldwork consisted by the establishing of a permanent 100x100 meter large plot. Thereafter data was collected in form of tree diameter, heights, ecological values and recording the positions of all trees >10 cm DBH. The data was later compiled and transferred to the Integrate network´s application I+Trainer. Then an exercise was carried out with the Marteloscope where 10 participants obtained an instruction to perform a thinning from above with a target of removing 30 percent in basal area while retaining ecological values tied to individual trees. The purpose of the exercise was to compare the results between participants that had access to the I+Trainer application to those without access. After the exercise the participants answered a survey on how they experienced the exercise and how they perceived the application I+Trainer.

This study demonstrates the functional viability of the established marteloscope. Additionally, survey responses indicate that participants found I+Trainer to be both functional and purposeful. However, the study did not discern any impact of I+Trainer on participants' ability to attain specific thinning intensities through the selection of individual trees. Another conclusion of the study is the importance of relevant parameters and goals for didactic exercises when using the marteloscope. This is facilitated by the integration of the marteloscope in the Integrate network, which enables knowledge exchange and the sharing of exercise methodologies among different educational institutions.

*Keyword*s: tree selection, continuous cover forestry, didactics

### Förord

Det här är ett kandidatarbete på 15 hp och är ett moment på utbildningen till Skogsmästare på Skogsmästarskolan vid Sveriges lantbruksuniversitet och avser ämnet skogshushållning. Rapporten och datainsamlingen utfördes under våren 2023.

Vi vill tacka vår handledare Back Tomas Ersson för den hjälp och stöd han gav oss under arbetets gång. Sedan vill vi tacka Tommy Abrahamsson, Gina Parkatti och Staffan Stenhag som stod ut med oss. Vi vill också passa på att tacka Sergey Zudin och resten av Integrate teamet som hjälpte oss att konvertera vår rådata till den slutgiltiga produkten i I+Trainer. Vi hoppas att vårt arbete kommer till nytta i den framtida undervisningen på Skogsmästarskolan.

Skinnskatteberg juni 2023

*Michael Cederhammar & Viktor Högström*

# Innehåll

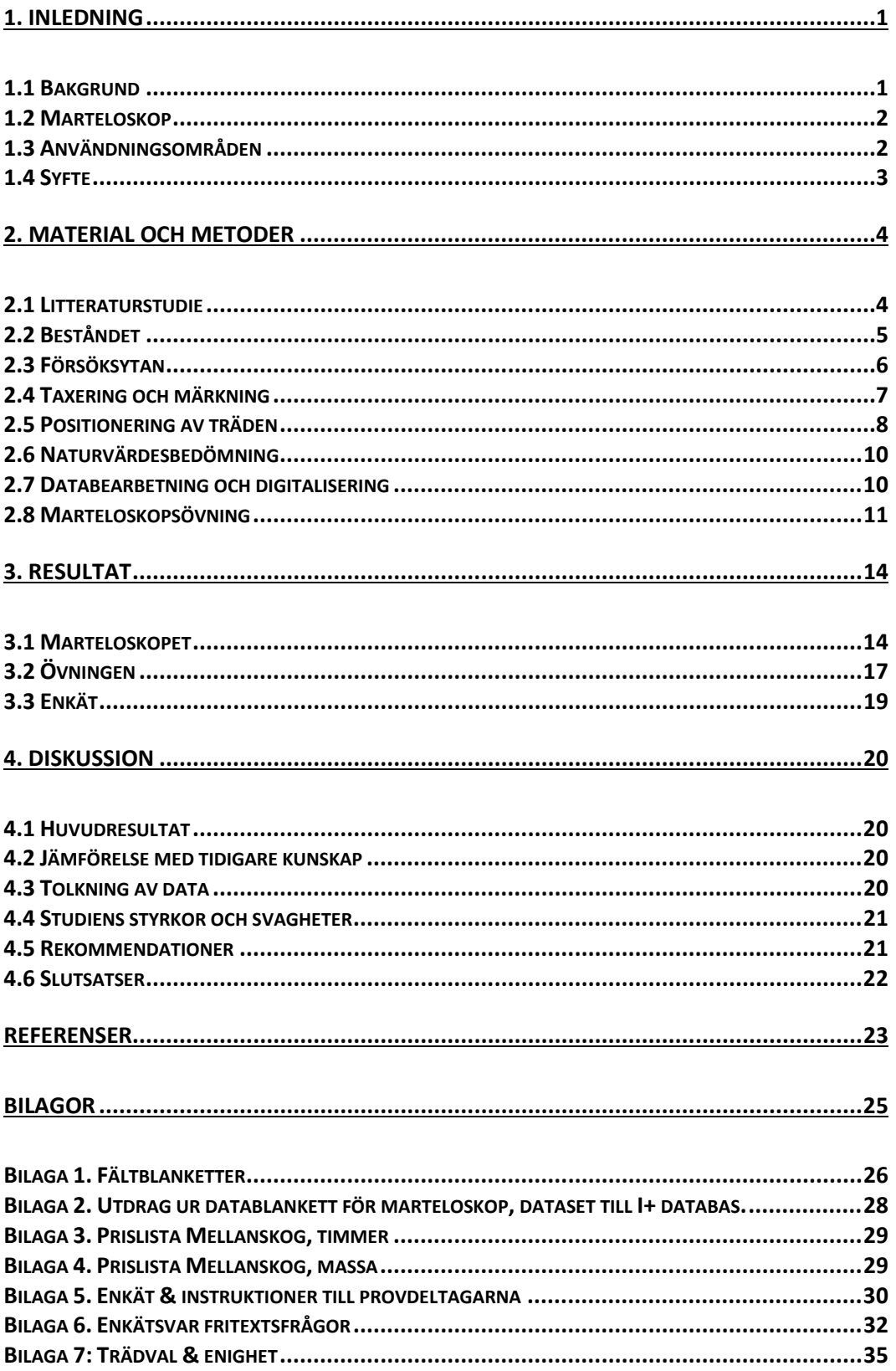

# <span id="page-8-0"></span>1. Inledning

### <span id="page-8-1"></span>1.1 Bakgrund

I Sverige finns idag 27,9 miljoner hektar skogsmark (SCB 2022). Av den totala skogsmarken klassas cirka 23,4 miljoner hektar som produktiv skogsmark varav endast ca 644 000 hektar uppskattades brukas med en hyggesfri metod, ca 3 procent av den produktiva skogsarealen (Skogsstyrelsen 2021). Hyggesfria skötselmetoder är egentligen ingenting nytt i Sverige utan var vanligt förekommande från 1800-talets slut fram till att mitten av 1900-talet (Appelqvist et al. 2021). I takt med att trakthyggesbruket blev den dominerande skötselmetoden har kunskaperna om de hyggesfria metoderna delvis gått förlorade.

2005 gavs Skogsstyrelsen i uppdrag från regeringen att öka och sprida kunskaper om hyggesfritt skogsbruk mot bakgrunden att alternativa skötselmetoder till trakthyggesbruket inte hade ökat och att kunskapen om dessa var begränsad (Appelqvist et al. 2021). I takt med att intresset för alternativa skötselmetoder nu åter ökar så har också ny forskning om dessa metoder blivit alltmer tillgänglig. För att implementera ny kunskap effektivt efterfrågas metoder och verktyg som kan överbrygga gapet mellan teori och praktik (Soucy et al. 2016).

Många hyggesfria metoder kräver att man avgör vilka träd som avverkas och vilka som står kvar på individnivå. Att välja enskilda träd är en komplex process som kräver noggranna överväganden för att optimera mot de mål man har satt upp (Soucy et al. 2016). I varje beslut måste det enskilda trädets ekonomiska, sociala och ekologiska värde uppskattas samt trädets samspel med sina grannar. Dessa faktorer behöver sedans vägas mot varandra och värderas i kontext av både landskapet och beståndet i samklang med åtgärdens målsättning (Bruciamacchie et al. 2012).

För att kunna fatta dessa beslut på ett rationellt sätt krävs kunskap i samtliga dimensioner erfarenhet och expertis. I ett rationellt skogsbruk läggs dessa beslut gärna på utföraren som måste fatta dessa beslut kontinuerligt under drivningsarbetet (Eberhard & Hasenauer 2021). För att utveckla dessa egenskaper krävs träning och återkoppling. Något som är svårt i det praktiska arbetet då det ursprungliga tillståndet inte kan jämföras mot det nya annat än ur minnet i många fall.

Det kan därför, mot bakgrund av denna komplexitet, finnas en nytta med utbildning och träning i att implementera nya hyggesfriaskötselsystem med hänseende till specifika mål. Marteloskop används idag som ett didaktiskt verktyg för att öka kunskapen om dessa metoder samt för att studera människors tolkningar av dem (Soucy et al. 2016).

### <span id="page-9-0"></span>1.2 Marteloskop

Marteloskop som koncept härstammar från Frankrike, termen är en sammansättning av franskans martelage vilket betyder att välja träd och grekiskans skopein vilket betyder titta noggrant (Schuck et al. 2018). Standardstorleken för ett marteloskop är en hektar (100 m  $\times$  100 m), andra varianter förekommer också för att bättre passa in på den önskade platsen (Pommerening et al. 2020). Ytan markeras upp med permanenta stolpar för både hörn och mittpunkt, vanligt förekommande är att man delar in ytan i fyra kvadranter och då markeras även dessa mittpunkter med en stolpe.

Sedan markeras och numreras varje enskilt träd och data samlas in för hela ytan, dessa data innefattar vanligen trädart, dbh, höjd, krongränshöjd, trädets position, naturvärden och trädets levandestatus (Kraus et al. 2018). Data som samlas in bearbetas sedan vidare för att beräkna och sammanställa till exempel volymer, grundytor och ekonomiska värden. För att visualisera dessa data finns olika alternativ, till exempel att ta hjälp av befintliga aktörer som tagit fram mjukvaror där marteloskopsdata kan laddas in och visualiseras. Ett annat alternativ är att bygga en egen modell i till exempel MS Excel.

En mjukvara utvecklad av Integrate nätverket på uppdrag av europeiska skogsinstitutet, består av ett gränssnitt där man på ett visuellt sätt får en överblick av försöksytan och ges möjlighet att välja enskilda träd för att simulera olika åtgärder, utforma och utföra olika övning samt få direkt återkoppling på dessa genom analyser (Schuck et al. 2018).

### <span id="page-9-1"></span>1.3 Användningsområden

Marteloskop är ett verktyg som används för forskning och utbildning. Som utbildningsverktyg används marteloskopen för att förbättra människors förmåga att fatta beslut om enskilda träd. Övningar med marteloskop kan innehålla enkla målsättningar som att hög- eller låggallra ett bestånd eller mer komplexa övningar där avväganden mellan sociala, ekonomiska och ekologiska värden ställs mot varandra (Pommerening et al. 2015). I forskningen kan marteloskop användas som ett verktyg för att förstå den mänskliga faktorn vid val av enskilda träd när åtgärder planeras. I en studie (Joa et al. 2020) undersöker man hur olika yrkeskategorier utför ett marteloskop, studien reflekterar över hur olika perspektiv resulterar i olika utförande trots att man har samma målsättning.

I andra studier har man undersökt personers förmåga att välja "målträd" och dess konkurrenter, studierna finner att det finns en enighet i valet av målträd men vilka träd som anses vara konkurrenter till dessa uppstod en framträdande oenighet. Det visar på hur samma instruktioner genererar olika resultat beroende på utförararen (Pommerening & Grabarnik 2019; Kruse et al. 2023). Ytterligare en annan studie från 2020 har marteloskop använts för att undersöka ifall flera personer ger uttagsförslag i samma bestånd och därefter skapa ett uttagsförslag baserat på en sammanslagning av de individuella förslagen. Detta kan leda till en skogsskötsel som balanserar avvägande mellan ekologiska, ekonomiska och sociala värden (Pommerening et al. 2020).

## <span id="page-10-0"></span>1.4 Syfte

Syftet med detta arbete var att upprätta ett marteloskop i Vätteskogen och testa dess effektivitet som didaktiskt verktyg. Denna effektivitet provades genom att testpersoner fick genomföra en övning med marteloskopet för att undersöka om programvaran I+Trainer främjar precisionen för att uppnå ett visst grundyteuttag i en hyggesfri kontext.

# <span id="page-11-0"></span>2. Material och metoder

Det här examensarbetet bestod av flera delar. Första delen bestod av att etablera ett marteloskop i Vätteskogen utanför Skinnskatteberg. Andra delen var att implementera marteloskopet i Integrate nätverket. I arbetet har vi därefter utvärderat Intergrate-nätverkets mjukvara I+Trainers användbarhet som didaktiskt verktyg.

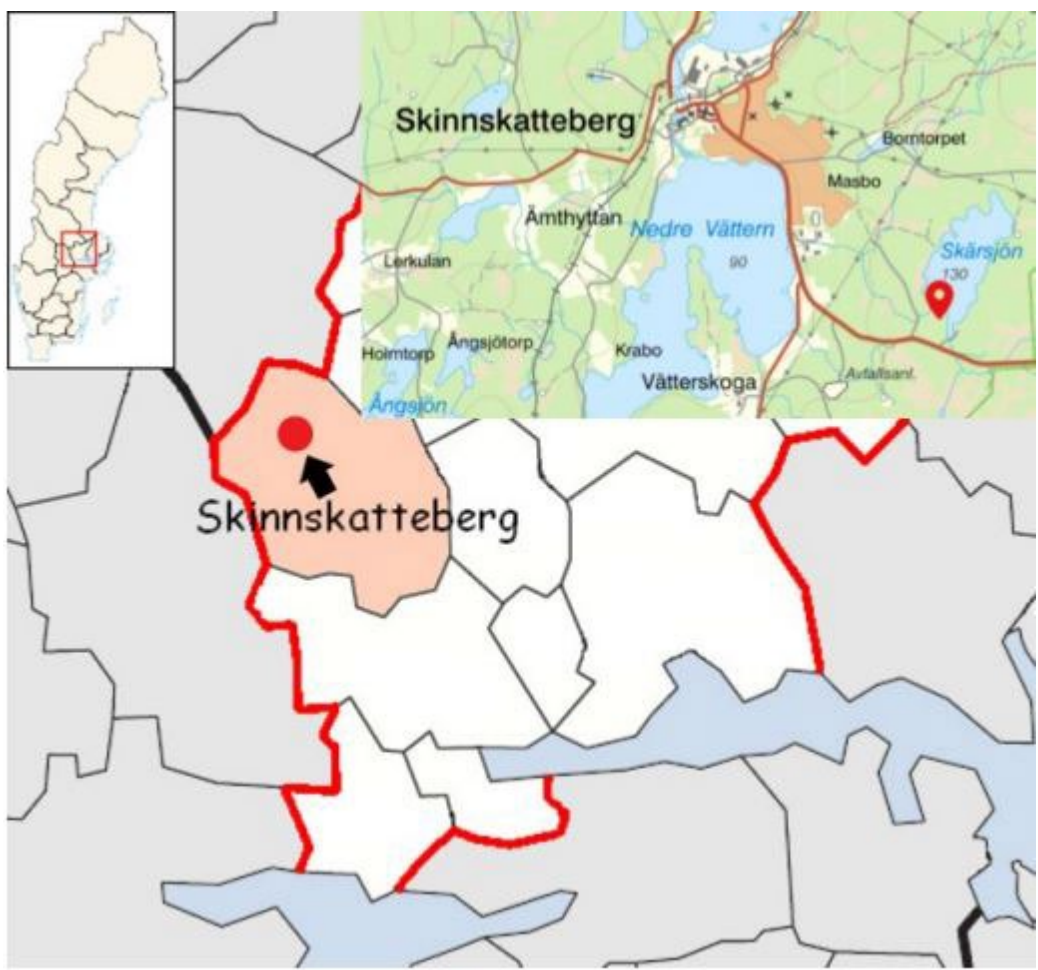

**Figur 1.** Översiktskarta som visar var i landet marteloskopet är beläget, exakt position visas med en röd kartnål sydväst om sjön Skärsjön.

## <span id="page-11-1"></span>2.1 Litteraturstudie

Google Scholar, SLU Primo och Web of Science har använts för att söka efter relevant litteratur att utforska och bearbeta. Söktermer som använts är till exempel "Marteloscope", "Individual tree selection" och "Continuous cover forestry".

### <span id="page-12-0"></span>2.2 Beståndet

Beståndet ligger i Vätteskogen nära Skinnskatteberg, Västmanland (N 59° 48´ E 15° 43´; Figur 1). Marken ägs av Sveaskog, Marteloskopet förvaltas av Sveriges lantbruksuniversitet. Vätteskogen igår i ett projekt för hyggesfritt skogsbruk och är ett samarbete mellan SLU, Skinnskatteberg kommun och Sveaskog. Ytan ligger 140 m.ö.h, har en medelårsnederbörd på 710 mm och en årsmedeltemperatur på 6,4 °C. Större delen av beståndet domineras av en äldre tallskog (100+) med en skiktad underväxt av gran (Figur 2). I ytans västra del finns en gallringsskog med främst tall vilket leder till att större spridning av dimensioner bland tallarna. Motsatt förhållande är sant då det förekommer en del granar i ytans östra del som tillhör det övre skiktet. Markskiktet domineras av blåbär men lingon förekommer. Trädslagsblandningen är cirka 80 procent tall 20 procent gran med några enstaka björkar och rönnar (Tabell 4). Marteloskopets naturvärden kommer framför allt från större lyror, döda toppar och grov stående död ved.

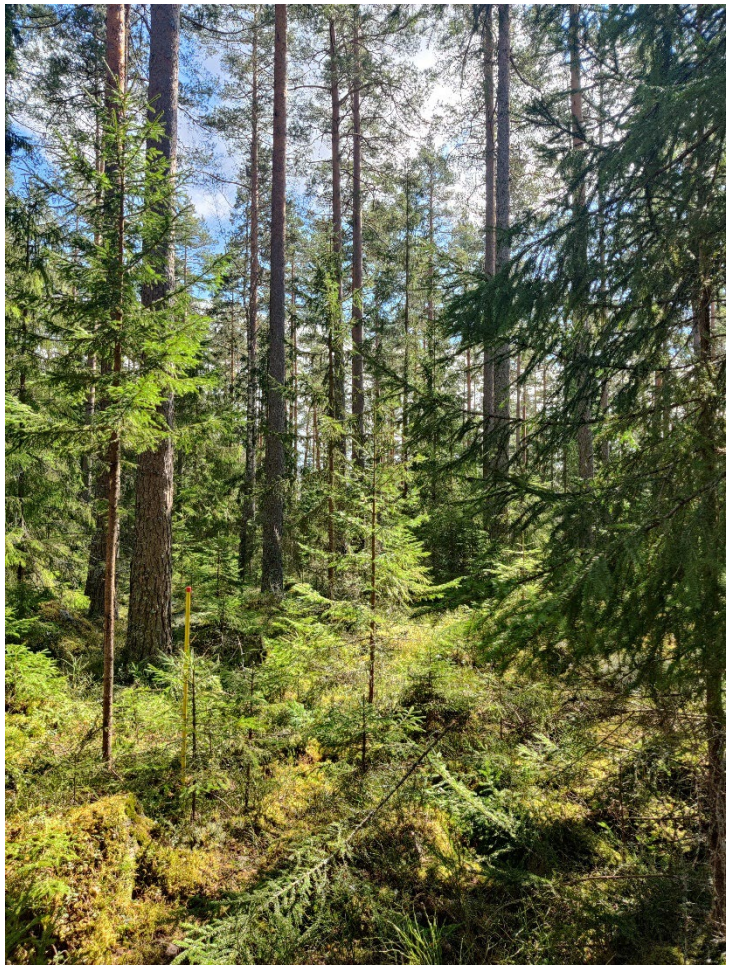

**Figur 2.** Marteloskopets kvadrant 3 centrum (Foto: Viktor Högström).

## <span id="page-13-0"></span>2.3 Försöksytan

Upprättandet av den fysiska försöksytan gjordes med hjälp av rågångsstolpar, ett 100 meters måttband och syftkompass. Först så markerades hörn **I** ut med en stolpe för att ha en startpunkt (Figur 4). Deviationen är 6 grader öst i Vätteskogen. Vid utsättning av nästa stolpe bestämdes först en vinkel  $(19 + 6 = 25^{\circ})$  med syftkompassen som passade beståndets ytterkant så att gränsen inte skulle skära över den närliggande vägen (19 grader). Sedan rullades måttbandet ut 100 meter från stolpe I i 25° vinkel mot nord-öst (Figur 3). För att få en så noggrann mätning som möjligt underröjdes en smal rågång mellan punkterna för att måttbandet skulle kunna löpa fritt och spännas. Sedan upprepades proceduren för de resterande stolparna. Vid varje hörn vreds kompassen med 90° väst för att erhålla nästa vinkel (Figur 4).

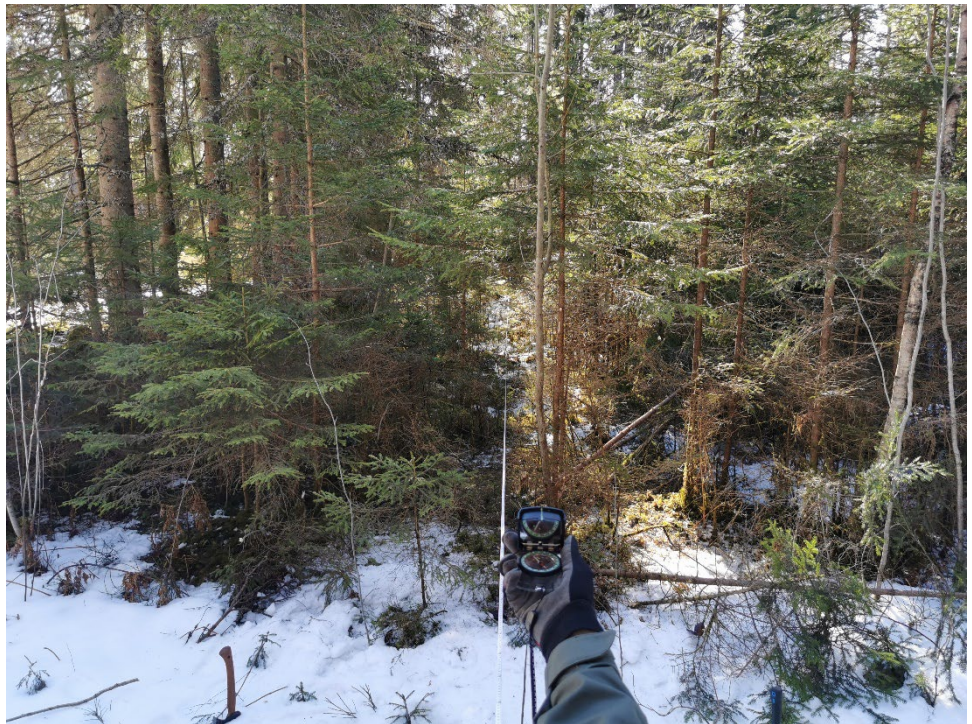

**Figur 3.** Upprättande av yttergräns med måttband och kompass (Foto: Michael Cederhammar).

För att upprätta en kvadrat så måste vinklarna vid varje hörn vara 90°. Avståndet mellan hörn A och hörn **I** (diagonalt) räknades ut till 141,4 meter med Pythagoras sats. På så sätt beräknas även ytans mittpunkt ut och markeras med en stolpe. Sedan delades hela ytan in i fyra kvadranter för att underlätta bestämning av trädens positionering. Detta gjordes genom att utgå från hela ytans mittpunkt och mäta diagonalen mellan den och de yttre hörnen. Avståndet mellan mittpunkten och ytterhörnen är halva måttet för hela diagonalen (70,71 meter), stolpar sattes ut på ytterligare hälften av halva diagonalen (35,35 meter).

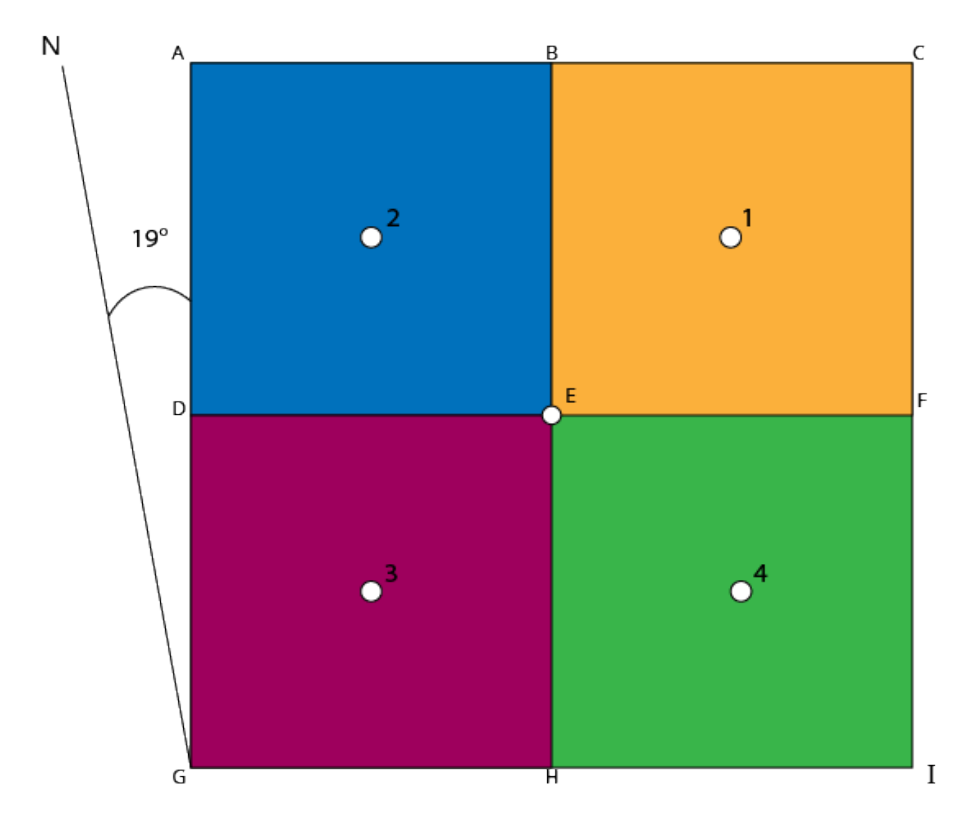

**Figur 4***.* Schematiskt skiss som visar hur försöksytan är uppbyggd med de fyra kvadranterna samt hur yttergräns och centrumstolpar är utplacerade. Figuren visar även försöksytans avvikelse mot norr.

### <span id="page-14-0"></span>2.4 Taxering och märkning

Taxeringen av ytan bestod av att mäta brösthöjdsdiameter och höjd på varje enskilt träd samt att grovt uppskatta trädets kvalitet. Höjdmätningen utfördes med en Haglöf Vertex Laser II VL402 med tillhörande T3 transponder, transpondern fästs i brösthöjd på trädet (1,3 m) och därefter användes höjdmätarens 2-punkts mätning med ultraljud för att mäta höjden. Brösthöjdsdiametern togs med hjälp av en talmeter för att eliminera behovet av att korsklava träden. Bedömningen av trädens kvalitet gjordes skogsmannamässigt och här togs främst hänsyn till skador och krök. Mätresultaten antecknades ned i en förtryckt fältblankett (Bilaga 1). Varje enskilt träd gavs även en unik sifferbeteckning med en nummerbricka som fästes på stammen med en spik, brickan fästes i riktning mot kvadrantens mittpunktsstolpe (Figur 5). Siffran noterades tillsammans med övriga mätresultat för det enskilda trädet, trädets art och levandestatus noteras.

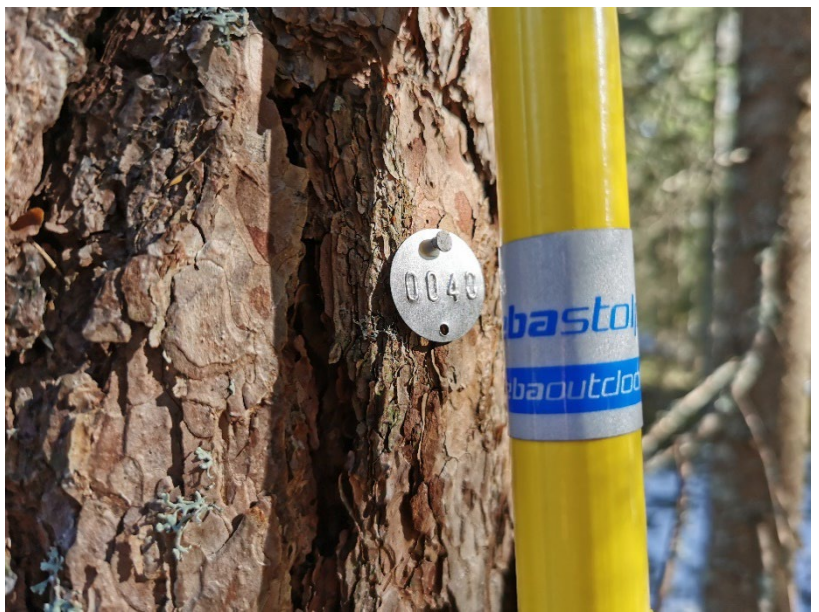

**Figur 5.** Nummerbricka i aluminium fastsatt i trädet med en spik i brösthöjd med hjälp av en modifierad rågångsstolpe.

### <span id="page-15-0"></span>2.5 Positionering av träden

I samband med taxeringen positionsbestämdes de enskilda till det lokala koordinatsystemet som hela försöksytan utgörs av. Detta åstadkoms genom att mäta trädens avstånd till kvadrantens mittpunkt genom att använda avståndsfunktionen med ultraljud i Haglöf Vertex Laser II VL402 med tillhörande T3 transpondern. Höjdmätaren hölls exakt över kvadrantcentrum och transpondern fästes på framsidan av trädet med riktning mot centrum. Därefter togs avståndet ut i meter med en decimals noggrannhet, trädets radie ska senare vid databearbetningen adderas till avståndet för att erhålla det faktiska avståndet från centrumstolpe till trädets centrum. Trädens vinkel i förhållande till centrumstolpen mättes genom att en person stod vid centrum och syftade med kompass medan den andra personen hjälpte till att tydliggöra vilket träd som vinkeln skulle mätas på (Figur 6, 7). Marteloskopets avvikelse mot norr bestämdes även med hjälp av syftkompass.

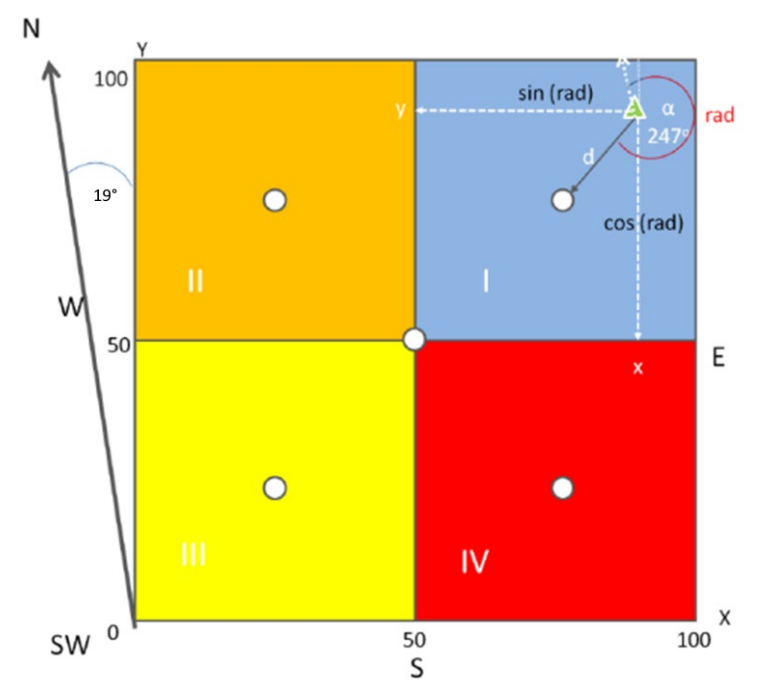

**Figur 6** Schematisk skiss som visar hur positioneringen av träden utförts, dels i fält där avstånd (d) och vinkel (a) har mätts samt hur dessa värden sedan omvandlats till x och y koordinater i databearbetningen. Modifierad från (Schuck et al. 2018).

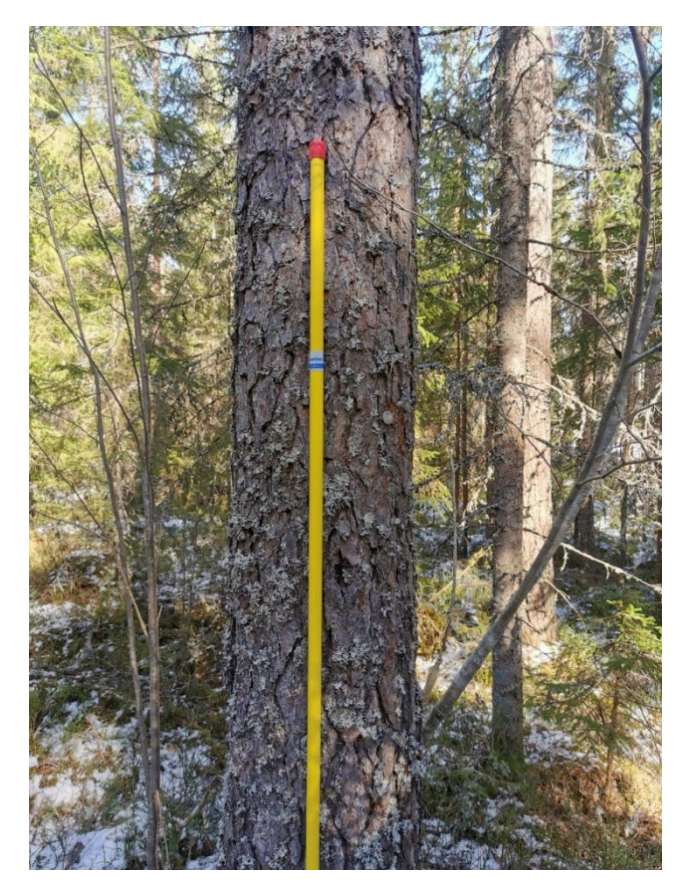

**Figur 7.** Rågångsstolpe som användes för att synliggöra trädet vid vinkelmätningen från kvadrantcentrum. Den tydliga gula färgen var till stor hjälp när underväxten var tät.

## <span id="page-17-0"></span>2.6 Naturvärdesbedömning

Naturvärdesbedömningen genomfördes efter Integrate Networks Catalogue of Tree Microhabitats Reference Field List (Kraus et al. 2016). Bedömningen gjordes på individnivå och beståndsegenskaper betraktades ej. Varje träd fick en naturvärdespoäng baserat på antalet mikrohabitat, hur sällsynta de är och hur lång tid det tar för habitatet att utvecklas (Figur 8). För uträkning se Schuck et al. (2018).

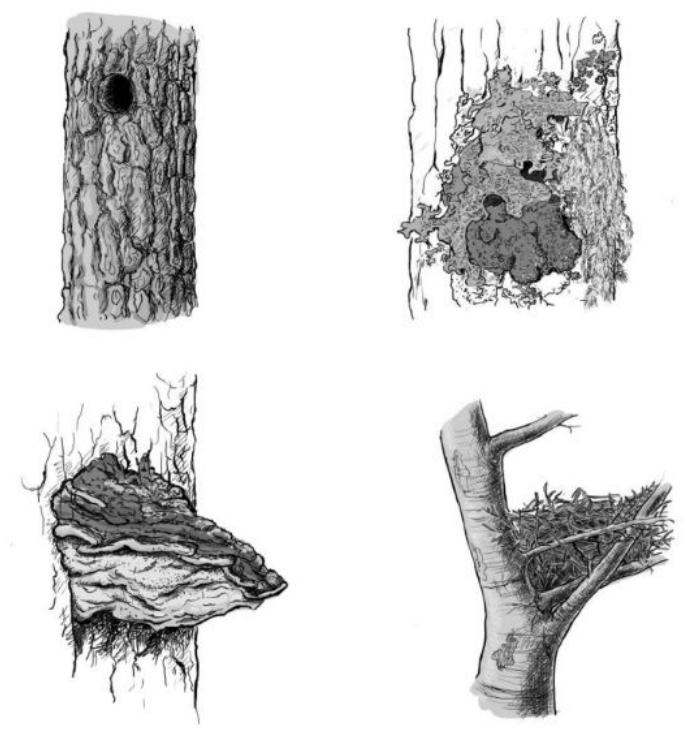

**Figur 8.** Exempel på olika mikrohabitat (från Schuck et al. 2018).

# <span id="page-17-1"></span>2.7 Databearbetning och digitalisering

Efter att försöksytan upprättats, träden taxerats och dess positioner kartlagts digitaliserades alltsammans till en mjukvara för att marteloskopet skulle bli komplett. Fältblanketter överfördes till en Excelfil som tillhandahölls av Integratenätverkets IT team (Bilaga 2). När denna Excel fil var ifylld och komplett skickades den tillbaka till IT teamet för att bli exporterad till Integrate plus mjukvarans gränssnitt (I+Trainer). Först överfördes rådata från fältblanketterna till Excel, därefter användes Näslunds mindre volymfunktioner för att beräkna volymen för varje enskilt träd (Näslund & Hagberg 1950). Därefter användes Ollas formler för enskilda träd för att beräkna gagnvirke- och timmervolymer på samtliga träd (Ollas 1980). För att sedan få fram en kvalitetsfördelning för timret användes programmet BM-win, där finns länsindelade tabeller med procentuella fördelningar mellan timmerklasserna (Tabell 1, 2). Dessa fördelningar användes sedan för att dela upp timmervolymen i varje träd i timmerklasser. Därefter beräknades den toppvolymvägda medeldiametern med Ollas funktion (dt), detta gjordes för att ha en ingångsdiameter att matcha prislistans kriterier med (Ollas

1980). Sedan multiplicerades volymen för de enskilda träden med priserna i Mellanskogs prislista för Västmanland (Bilaga 3). Den volymen av träden som blev massa multiplicerades med Mellanskogs prislista för massaved (Bilaga 4). På så sätt beräknades ett ekonomiskt värde för varje enskilt träd.

**Tabell 1.** Kvalitetsfördelningar för tall i Västmanland hämtad från BM-win, fördelningen baserad på åldersklasser för tall.

| Kvalitesfördelning Tall | Åldersklass |           |           |            |             |        |  |  |
|-------------------------|-------------|-----------|-----------|------------|-------------|--------|--|--|
|                         | $-40$       | $41 - 60$ | $61 - 80$ | $81 - 100$ | $101 - 120$ | $121+$ |  |  |
| Klass 1                 | 4           | 6         | 11        | 18         | 22          | 26     |  |  |
| Klass <sub>2</sub>      | 9           | 11        | 11        | 10         |             |        |  |  |
| Klass 3                 | 53          | 61        | 64        | 60         | 57          | 51     |  |  |
| Klass 4                 | 34          | 22        | 14        | 12         | 12          | 15     |  |  |

**Tabell 2.** Kvalitetsfördelningar för gran i Västmanland hämtad från BM-win, fördelningen är baserad på DGV klasser för gran.

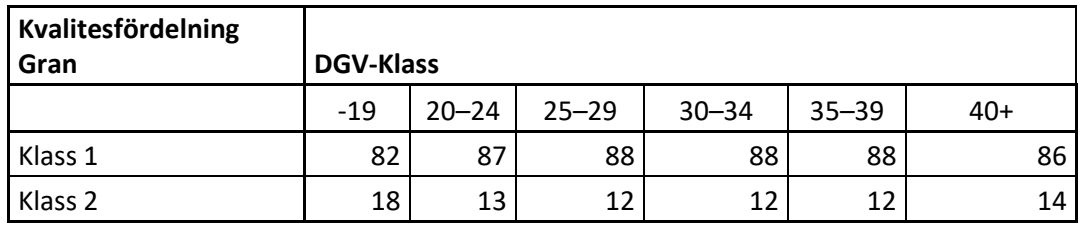

### <span id="page-18-0"></span>2.8 Marteloskopsövning

Testpersonerna är studenter i årskurs tre och lärare på SLU Skogsmästarskolan. Testpersonerna delades in i två grupper, grupp App (försöksgrupp) och EjApp (kontrollgrupp). Upplägget för övningen var att testpersonerna fick en instruktion att utföra en höggallring (gallringskvot >1) med ett grundyteuttag på 30 procent samt att bevara naturvärden kopplade till enskilda träd (Bilaga 5).

Första delen av övningen gjordes i kvadrant fyra som utgörs av 0,25 ha och 125 stammar >10 dbh. Den informationen delgavs till deltagarna innan de påbörjade övningen. Testgrupp App fick till sin hjälp att lösa uppgiften tillgång till marteloskopets iTrainer app med tillhörande data om hela beståndet, grupp EjApp fick endast en blankett att fylla i trädens nummer på.

När deltagarna var klara med första delen av övningen fick de återkoppling på sina resultat, de fick reda på hur mycket grundyta, volym, stammar, ekonomiskt och ekologiskt värde de tagit ut. Efter återkopplingen på första delen av övningen fick deltagarna sedan med samma instruktioner repetera övningen i den andra delen. Den gjordes i kvadrant 1 som också utgörs av 0,25 ha med 146 stammar >10 dbh, åter igen delgavs den informationen till deltagarna innan de påbörjade övningen. Till den andra delen av övningen fick båda testgrupperna endast en blankett för att fylla i trädens nummer på. När deltagarna var klara med den andra delen fick de på samma sätt som tidigare återkoppling på sina resultat. Efter att deltagarna genomfört övningen fick de svara på en enkät som finns i sin helhet som (Bilaga 6).

För att bedöma kvalitén på gruppernas genomförande gjordes en enighets analys (Zucchini & Gadow 1995). Den gjordes genom att analysera hur många av deltagarna har valt eller inte valt ett enskilt träd. K representerar antalet träd i kvadranten (Ekvation 2). Träden gavs sedan ett värde enligt (Tabell 3). För att räkna ut enigheten för varje enskilt träd användes Ekvation (1). Variabeln x representerar hur många deltagare som har valt ett enskilt träd och n representerar hur många deltagare som ingår i gruppen. För lista över trädval se (Bilaga 7).

$$
|x - (n - x)| = |2x - n|
$$
 (1)

**Tabell 3.** Alla möjliga värden för enlighet för varje enskilt träd. Där 2*x*-n visar skillnaden mellan *x* och n-*x*.

| Hur många har valt ett<br>enskilt träd | Antalet deltagare i<br>gruppen subtraherat hur<br>många har valt trädet | Skillnaden mellan hur<br>antalet deltagare och hur<br>många som valt trädet |
|----------------------------------------|-------------------------------------------------------------------------|-----------------------------------------------------------------------------|
| x                                      | $n-x$                                                                   | $2x-n$                                                                      |
|                                        | 5                                                                       | 5                                                                           |
|                                        | 4                                                                       | 3                                                                           |
|                                        | 3                                                                       |                                                                             |
| ς                                      | 2                                                                       |                                                                             |
|                                        |                                                                         | 3                                                                           |
|                                        |                                                                         | 5                                                                           |

När varje träd har ett värde adderas värdena vilket representeras av C (Ekvation 2,3).

$$
C = \sum_{k=1}^{K} |2x_k - n| \tag{2}
$$

Sedan divideras C med det maximala värdet för C,  $C_{max}$  (Ekvation 3).  $C_{max}$  är det samma som K multiplicerat med n (Ekvation 1).  $I_1$  är värdet som representerar enigheten bland deltagarna (Ekvation 3).  $I_1 = 1$  innebär att alla träd har valts av alla eller ingen deltagare.  $I_1=0,2$  innebär att alla träd har valts av två eller tre deltagare.

$$
I_1 = \frac{c}{c_{max}}\tag{3}
$$

Eftersom relativt få träd behöver väljas för att nå upp till måluttaget, kommer  $I_1$ att vara högt på grund utav att även om träden väljs slumpmässigt kommer de flesta träd att väljas ingen eller en gång. Därför genomfördes även analysen med träd som minst valts av en deltagare för att representera enigheten om vilka träd som valts istället för vilka som lämnats. I det fallet var K det samma som antalet valda träd i kvadranten.

För att ta reda på hur deltagarna upplevde mjukvaran och övningen mer generellt var det fördelaktigt att samla in data av en mer subjektiv karaktär. Detta åstadkoms genom att utforma en enkel enkät som varje deltagare fick besvara efter att de genomgått övningen. Enkäten bestod av ett antal frågor som besvarades utmed en niogradig skala samt ett par frågor med fritextsvar (Bilga 5).

# <span id="page-21-0"></span>3. Resultat

### <span id="page-21-1"></span>3.1 Marteloskopet

Marteloskopet hade en medelstam på 0,6 m3sk. Stammar <10 dbh registrerades ej. Trots att förbandet mellan de grova träden var relativt glest så har beståndet en total grundyta på 32,6 m², den rikliga underväxten av gran är det som fyller ut denna gleshet (Tabell 4).

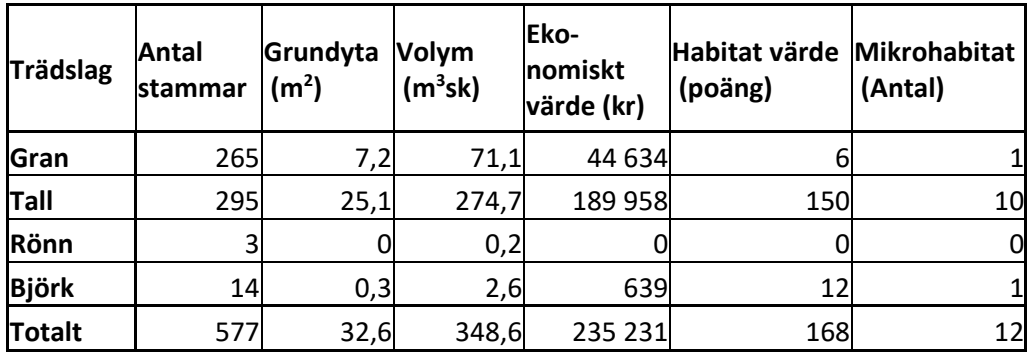

**Tabell 4.** Marteloskopets beståndsdata uppdelat efter trädslag samt totalt.

Träden var relativt jämnt fördelade i marteloskopet, en större lucka fanns på den östra gränsen mellan kvadrant 1 och 4. Underväxten av gran stod bitvis i täta klungor i äldre luckor (Figur 9).

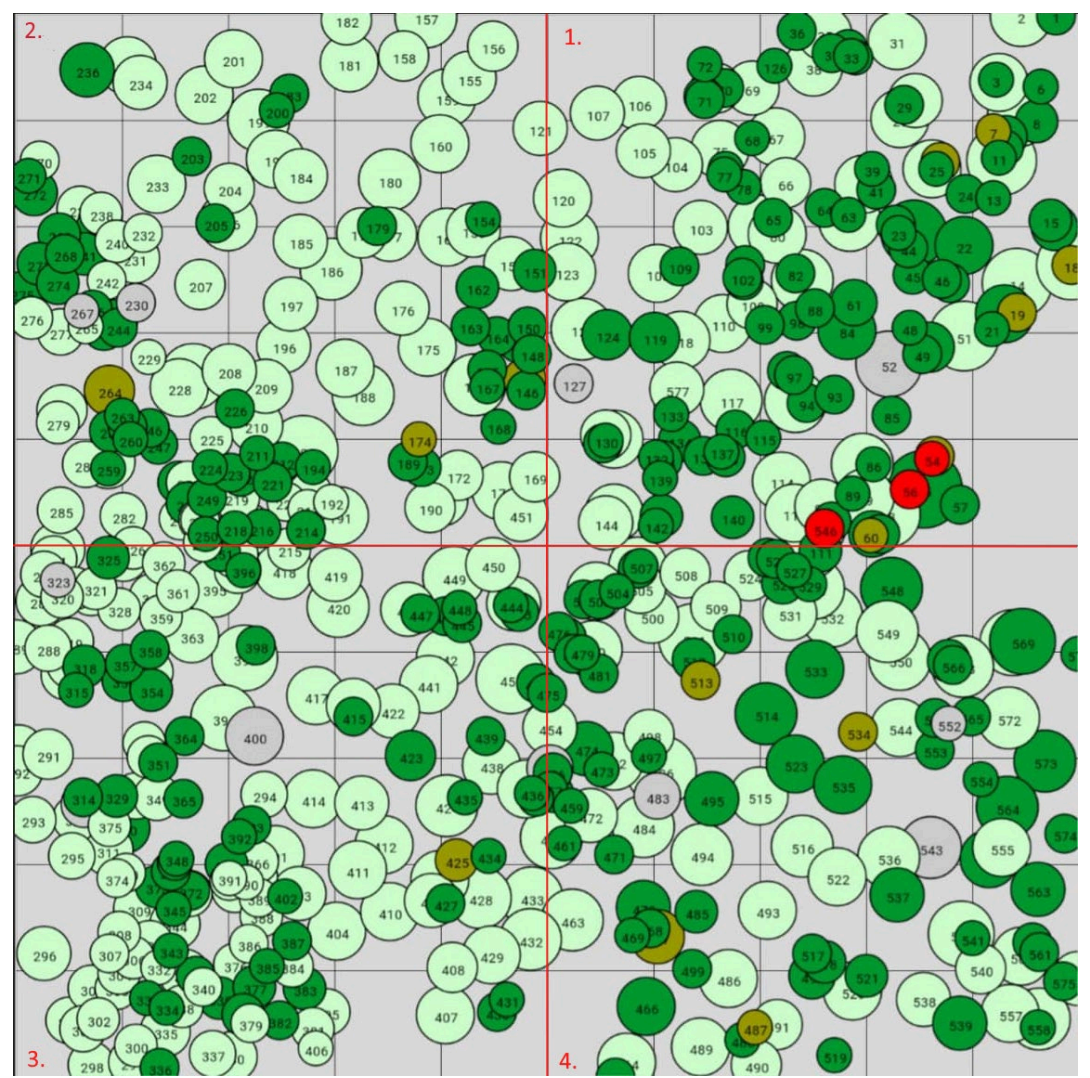

**Figur 9.** Den spatiala distributionen av träden i Vätteskogens marteloskop. Varje träd representeras av en cirkel med tillhörande unikt trädnummer. Cirkelns storlek representerar trädens relativa dbh. Cirkelns färg visar trädets art eller status. Mörkgrön är gran, ljusgrön är tall, brun är björk, röd är rönn och grå är döda träd. Kartan är hämtad från I+Trainer. De röda siffrorna betecknar kvadratnumret.

Marteloskopets diameterfördelning liknar någotsånär en omvänd J-kurva (men med en tydlig puckel vid 34 – 39,9 cm klasserna; Figur 10). De lägre diameterklasserna domineras av gran och de större av tall.

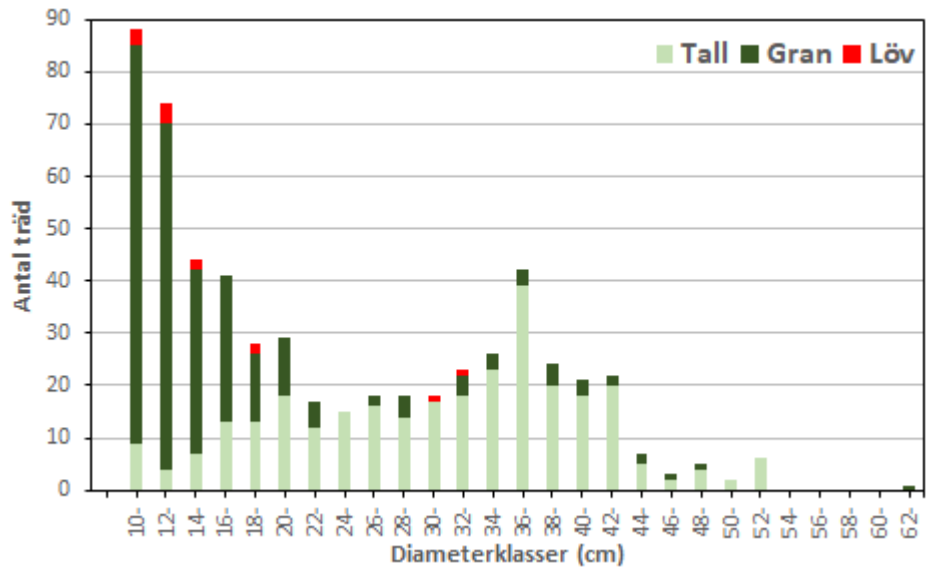

**Figur 10**. Antal träd i respektive diameterklass i marteloskopet, presenterat trädslagsvis.

Marteloskopets höjdfördelning antog ungefär formen av en normalfördelningskurva (Figur 11). Gran återfanns genomgående i samtliga höjdklasser men med högst andel i de lägre höjdklasserna. Tall var främst representerad i de högre höjdklasserna. Ett mindre antal av träden (6 stycken) som var mellan två och sex meter höga utgjordes av tillredda eller naturliga högstubbar.

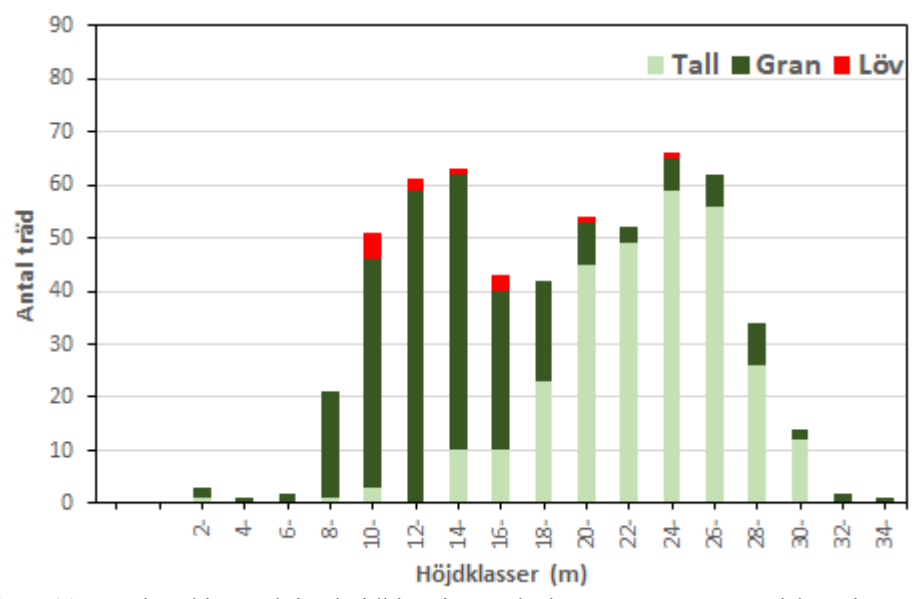

**Figur 11.** Antal träd i respektive höjdklass i marteloskopet, presenterat trädslagsvis.

# <span id="page-24-0"></span>3.2 Övningen

Målet med övningarna var att deltagarna skulle välja ett grundyteuttag på 30 procent (Tabell 5). I försök 1 motsvarade detta 2,65 m<sup>2</sup> och i försök 2 motsvarade det 2,59 m<sup>2</sup>. I försök 2 innehöll Grupp App de tre deltagarna som var närmast måluttaget men även de två som var längst ifrån. I genomsnitt hade Grupp EjApp lyckats lite bättre.

| <b>Grupp App</b> |                  |              | <b>Grupp EjApp</b>               |                  |                  |              |                                  |
|------------------|------------------|--------------|----------------------------------|------------------|------------------|--------------|----------------------------------|
| Försök/deltagare | Uttag Gy $(m^2)$ | Uttag Gy (%) | Differens från 30<br>(%-enheter) | Försök/deltagare | Uttag Gy $(m^2)$ | Uttag Gy (%) | Differens från 30<br>(%-enheter) |
| 1.1              | 2,0              | 22,6%        | 7,4 %                            | 1.2              | 4,4              | 49,8%        | 19,8%                            |
| 1.3              | 2,1              | 23,8%        | 6,2%                             | 1.4              | 0,4              | 4,5%         | 25,5%                            |
| $1.5\,$          | 2,0              | 22,6%        | 7,4 %                            | 1.6              | 1,4              | 15,5%        | 14,5%                            |
| 1.7              | 2,1              | 23,8%        | 6,2%                             | 1.8              | 1,9              | 21,5%        | 8,5%                             |
| 1.9              | 2,6              | 29,4%        | 0,6%                             | 1.1              | 1,5              | 17,0%        | 13,0%                            |
| Medel Försök 1   | 2,2              | 24,4%        | 5,6%                             |                  | 1,9              | 21,7%        | 16,3%                            |
| Stdavv. Försök 1 | 0,251            |              |                                  |                  | 1,495            |              |                                  |
| 2.1              | 1,4              | 16,2%        | 13,8%                            | 2.2              | 2,0              | 23,2%        | 6,8%                             |
| 2.3              | 2,7              | 31,3%        | 1,3%                             | 2.4              | 2,2              | 25,5%        | 4,5%                             |
| 2.5              | 2,4              | 27,8%        | 2,2%                             | 2.6              | 1,9              | 22,0%        | 8,0%                             |
| 2.7              | 1,2              | 13,9%        | 16,1%                            | 2.8              | 2,3              | 26,7%        | 3,3%                             |
| 2.9              | 2,5              | 29,0%        | 1,0%                             | 2.1              | 3,4              | 39,4%        | 9,4%                             |
| Medel försök 2   | 2,0              | 23,6%        | 6,9%                             |                  | 2,4              | 27,3%        | 6,4%                             |
| Stdavv. Försök 2 | 0,688            |              |                                  |                  | 0,602            |              |                                  |

**Tabell 5.** Resultaten från övningens första del som genomfördes i kvadrant 4 och andra del som genomfördes i kvadrant 1. Grundyteuttag visas i kvadratmeter och procent samt försökspersonernas avvikelse från måluttaget på 30 procent.

En analys av enighet bland valen av enskilda träd visade ingen markant skillnad mellan grupperna, 0,72 för försöksgruppen och 0,71 för kontrollgruppen. Exkluderas träd som ingen har valt från analysen framträder en något större skillnad mellan grupperna. 0,43 för Grupp App och 0,48 för Grupp Ej App. Som tidigare saknas statistisk signifikans.

### <span id="page-26-0"></span>3.3 Enkät

Resultaten av enkätsvaren visade att grupp App hade i snitt svarat med något lägre värden än grupp EjApp på samtliga enkätsfrågor (Tabell 6). Detta gav en indikation på att deltagarna i grupp App har upplevt övningen i helhet som enklare. Grupp App har i snitt svarat 3,6 på fråga fyra vilket tyder på att mjukvaran Integrate+ varit enkel att använda. På fråga fem svarade grupp App i snitt 7,2 vilket ger en indikation på att de haft betydande hjälp av Integrate+ mjukvaran för att lösa uppgiften. Eftersom grupp EjApp inte använde I+Trainer applikationen i någon av övningarna kunde de ignorera fråga fyra och fem.

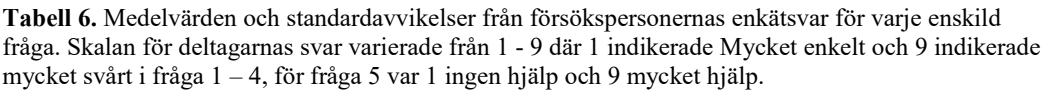

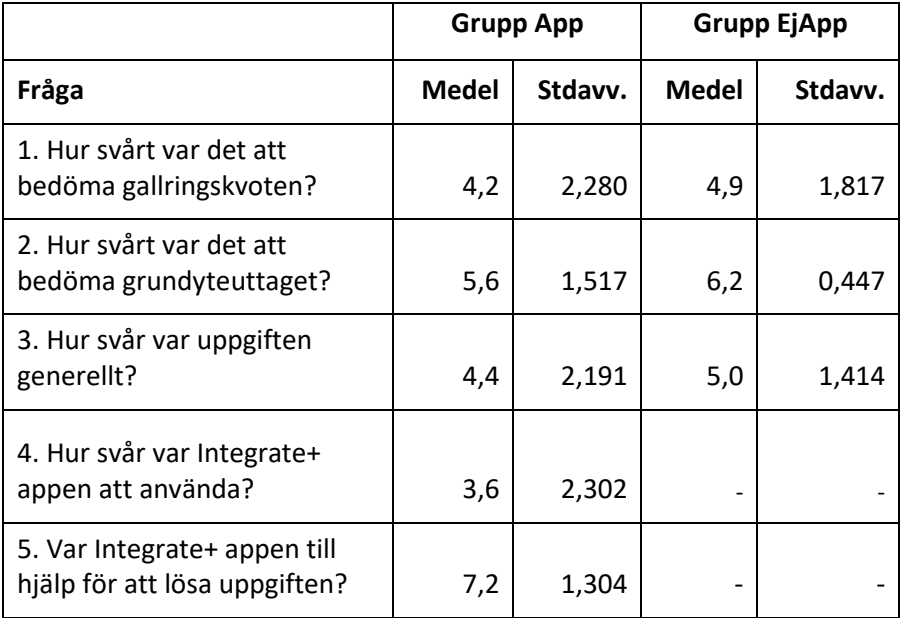

# <span id="page-27-0"></span>4. Diskussion

### <span id="page-27-1"></span>4.1 Huvudresultat

Vätteskogens marteloskop har etablerats och registrerats hos Integrate nätverket. Marteloskopet kan nu nyttjas för forskning och utbildning.

I+ Trainers effektivitet som didaktiskt verktyg har inte, i denna mindre studie, kunnat styrkas vid analys av resultaten. Vi har inte kunnat påvisa en effekt av att använda I+Trainer vägt mot att endast få muntlig feedback (Tabell 5).

## <span id="page-27-2"></span>4.2 Jämförelse med tidigare kunskap

Vår undersökning handlade specifikt om hur applikationen I+Trainer påverkade deltagarnas resultat vilket gör studien relativt nischad. I+Trainer är dock ett vanligt använt verktyg i forskning med marteloskop, 41 procent av deltagarna i en studie hävdade att de nyttjat mjukvaran i sin forskning (O´Brien et al. 2022). Till skillnad från vår studie har respondenterna i O´Brien et al. (2022) haft många synpunkter på applikationens innehåll och önskat fler och mer komplexa verktyg.

Det flesta deltagarna i vår studie har sett en potential för marteloskop som didaktiskt verktyg (Bilaga 6). Deltagarna har dock inte tagit upp det som ett verktyg i forskning något som flera respondenter gjort i O´Brien et al. (2022).

### <span id="page-27-3"></span>4.3 Tolkning av data

Även om vår studie inte har kunnat visa att I+Trainer förbättrat resultaten hos deltagarna så gjorde de flesta deltagarna en förbättring (lyckades välja ett grundyteuttag närmare det anvisade 30 procent-uttaget) efter att ha genomfört sin första övning. Denna förbättring påvisades av att testpersonerna hade i medeltal 8,6 procent enheter bättre resultat i övning två jämfört med övning ett (Tabell 5).

För att I+Trainer ska vara ett effektivt verktyg krävs att övningsparametrarna anpassas till övningens målsättningar. Exempel på data som går att dölja i applikationen är volym, grundyta, naturvärden och ekonomiskt värde (Schuck et al. 2019). Om syftet med en övning är att låta deltagarna träna på att upptäcka naturvärden kopplade till enskilda träd kan tillgången till den informationen gömmas i applikationen.

Programvaran upplevdes av deltagarna som användarvänlig och ändamålsenlig. Det syns i enkätsvaren och det reflekterades också i diskussioner med deltagarna efter övningen (Tabell 6). Vi konstaterade även att de flesta hade gjort framsteg oavsett om man använt I+Trainer eller inte.

### <span id="page-28-0"></span>4.4 Studiens styrkor och svagheter

Deltagarna har särskilt uppskattat hur snabb och detaljerad återkoppling övningen gav. Att få ett detaljerat resultat när resonemang och beslut ligger färskt i minnet är en styrka hos marteloskopet. Att kunna kontrollera timing, kvalitet och mängd av återkoppling är av stor betydelse för inlärningsprocessen (Van Der Kleij et al. 2015).

Beståndets diameterfördelning liknar en omvänd J-kurva vilket är fördelaktigt vid användandet av hyggesfria skötselmetoder så som blädning (Lundqvist 2017). Det gör beståndet lämpligt för övningar som fokuserar på hyggesfria metoder.

Arbetet har samlat in detaljerade och kompletta data över hela ytan. Det ger en ovanligt detaljerad beskrivning och tillförlitlighet av beståndet. Marteloskopet kan därför användas i andra syften och övningar.

På grund av att material vi beställde till etableringen av den fysiska provytan blev försenat med cirka fyra veckor utöver den utlovade leveranstiden så hade vi knappt om tid att slutföra arbetet. När vi väl hade fått allt material behövde vi så snabbt som möjligt anlägga marteloskopet för att sedan ha tillräckligt med tid över för att bearbeta data samt genomföra övningen som planerat. Denna tidsfrist ledde till att omfattningen på testet blev något knapphändig med ett för litet sampel vilket gjort det svårt att dra slutsatser med statistisk signifikans.

Vi anser vidare att testet kunde ha strukturerats på ett annat sätt, till exempel genom att låta alla deltagare genomföra en testomgång med feedback men utan tillgång till I+Trainer applikationen. Detta skulle då förhoppningsvis harmoniserat deltagarnas känsla för beståndet och minskat skillnaden som uppkom mellan övning ett och två. Huvudsyftet i det här arbetet var inte att utföra en väldigt omfattande övning i marteloskopet, då det hade kunnat varit ett kandidatarbete i sig så hade ett större sampel kunnat gynna arbetets resultat.

Vi kunde även ha begränsat mängden information deltagare i grupp App fick från I+Trainer då vi misstänker att överflödet av information lett till att några deltagare inte tittat på skogen och reflekterat över sina trädval. Detta försämrade sedan deras resultat i andra omgången när de inte kunde nyttja mjukvaran.

### <span id="page-28-1"></span>4.5 Rekommendationer

I och med att etableringen av Vätteskogens marteloskop nu är färdig står det till förfogande för såväl forskning, framtida examensarbeten samt utbildning på exv. SLU Skogsmästarskolan. Marteloskopsövningar går att utforma på en rad olika sätt med olika mål och instruktioner. Övningar kan genomföras antingen i hela ytan (1 ha) eller i en av de fyra kvadranterna (0,25 ha). Hur lång tid det tar att genomgå en övning varierar såklart mellan personer, men tidsåtgången för denna övning översteg ej 30 minuter per kvadrant och person. En lärdom vi dragit från vårt försök är att noga överväga mängden data deltagarna får tillgång till. Om det finns ett överflöd av detaljerad information kan uppgifter utföras utan reflektion och övningsutbytet bli lidande.

För att få tillgång till marteloskopets data i I+Trainer behöver den importeras, för detta krävs ett lösenord. Med mjukvaran I+Manager kan marteloskopets data underhållas och uppdateras, med den kan även mer specifika övningar skapas (Schuck et al. 2019). För tillgång till I+Manager krävs tillstånd från Intergrate Network. För att Vätteskogens marteloskop även ska vara relevant i framtiden bör dess data uppdateras med jämna mellanrum allt eftersom åren går. Förutom att uppdatera diameter och höjd på de befintliga träden bör även inväxande träd mätas in (>10 dbh). Permanenta försöksytor som till exempel marteloskop är till stor nytta för skogliga utbildningar (Ziesak et al. 2019).

Ska marteloskopets data tolkas helt digitalt bör det göras med försiktighet eftersom beståndets underväxt (stammar <10 cm dbh) inte är representerat i datainsamlingen. Denna begränsning skulle kunna ge en felaktig bild av beståndets framtida utveckling ifall man endast använder kartan och databasen utan att vara på plats i skogen.

Ett intressant fenomen vi upptäckte i vår enighetsanalys var att de enskilda grupperna hade högre enighet än de hade sammanlagt. Enighetskvoten var 0,72 för grupp App och 0,71 grupp EjApp. Slogs grupperna ihop hade de en sammantagen enighets kvot på 0,68 (Bilaga 7). Med försökets sampelstorlek kan slumpen inte uteslutas. Skulle resultatet stå sig i en större studie skulle det kunna tyda på att brukandet av digitala hjälpmedel genererar ett uttagsbeteende som är distinkt från de som övar utan hjälpmedel. Ett uppslag för vidare studier är att undersöka dessa skillnader.

### <span id="page-29-0"></span>4.6 Slutsatser

Slutsatserna från vår studie är följande:

- Ett marteloskop har etablerats i Vätteskogen och är nu tillgängligt för användning. Marteloskopet i Vätteskogen är nu även en del av Integrate nätverket.
- Marteloskopet har testats genom en övning i trädval inför ett hyggesfritt gallringsuttag. Deltagarna upplevde I+Trainer-mjukvaran som användarvänlig och ändamålsenlig även om vår begränsade testprovning inte kunnat påvisa att användandet av I+Trainer-appen har förbättrat försökspersonernas förmåga att styra gallringsintensitet i en hyggesfri kontext.
- För att få ut det mesta ur ett marteloskop krävs ett väl utformat övningsupplägg. Får användaren för mycket information från det digitala hjälpmedlet kan fokus flyttas från beståndet vilket leder till att lärdomar och reflektioner uteblir. Det är därför viktigt att ha en tydlig bild av vilken information som ska finnas i hjälpmedlet och vad användaren ska inhämta själv.

# <span id="page-30-0"></span>Referenser

- Appelqvist, C. Sollander, E. Norman, J. Forsberg, O. & Lundmark, T. (2021). Hyggesfritt skogsbruk: Skogsstyrelsens definition. Jönköping: Skogsstyrelsen.
- Bruciamacchie, M., Garcia, S. & Stenger, A. (2012). How Timber Harvesting and Biodiversity Are Managed in Uneven-Aged Forests: A Cluster-Sample Econometric Approach. I: Diez, J.J. (red.) *Sustainable Forest Management - Current Research*. InTech. https://doi.org/10.5772/30005
- Eberhard, B. & Hasenauer, H. (2021). Tree marking versus tree selection by harvester operator: are there any differences in the development of thinned Norway spruce forests? *International Journal of Forest Engineering*, 32 (sup1), 42–52. https://doi.org/10.1080/14942119.2021.1909312
- Joa, B., Paulus, A., Mikoleit, R. & Winkel, G. (2020). Decision Making in Tree Selection – Contemplating Conflicting Goals via Marteloscope Exercises. *Rural Landscapes: Society, Environment, History*, 7 (1), 3. https://doi.org/10.16993/rl.60
- Kraus, D., Bütler, R., Krumm, F., Lachat, T., Larrieu, L., Mergner, U., Paillet, Y., Rydkvist, T., Schuck, A. & Winter, S. (2016). Catalogue of tree microhabitats - Reference field list. Integrate+ Technical Paper.
- Kraus, D., Schuck, A., Krumm, F., Bütler, R., Cosyns, H., Courbaud, B., Larrieu, L., Mergner, U., Pyttel, P., Varis, S., Wilhelm, G., Witz, M. & Zudin, S. (2018). Integrate+ Technical Paper.
- Kruse, L., Erefur, C., Westin, J., Ersson, B.T. & Pommerening, A. (2023). Towards a benchmark of national training requirements for continuous cover forestry (CCF) in Sweden. *Trees, Forests and People*, 12, 100391. https://doi.org/10.1016/j.tfp.2023.100391
- Lundqvist, L. (2017). Tamm Review: Selection system reduces long-term volume growth in Fennoscandic uneven-aged Norway spruce forests. *Forest Ecology and Management*, 391, 362–375. https://doi.org/10.1016/j.foreco.2017.02.011
- Näslund, M. & Hagberg, E. (1950). *Skogsforskningsinstitutets större tabeller för kubering av stående träd. Tall, gran och björk i södra Sverige*. Stockholm: Statens Skogsforskningsinstitut, Experimentalfältet.
- O´Brien, L., Derks, J. & Schuck, A. (2022). *The use of marteloscopes in science: a review of past research and suggestions for further application*. (Inegrate Network Report). European Forest Insitute.
- Ollas, R. (1980). *Nya utbytesfunktioner för träd och bestånd*. (Ekonomi, 5). Forskningsstiftelsen Skogsarbeten.
- Pommerening, A., Brill, M., Schmidt-Kraepelin, U. & Haufe, J. (2020). Democratising forest management: Applying multiwinner approval voting to tree selection. *Forest Ecology and Management*, 478, 118509. https://doi.org/10.1016/j.foreco.2020.118509
- Pommerening, A. & Grabarnik, P. (2019). *Individual-based Methods in Forest Ecology and Management*. Cham: Springer International Publishing. https://doi.org/10.1007/978-3-030-24528-3
- Pommerening, A., Vitková, L., Zhao, X. & Pallarés Ramos, C. (2015). *Faktaskog*. (Rön från Sveriges lantbruksuniversitet, nr 9). Umeå: Sveriges lantbruksuniversitet.
- Schuck, A., Kraus, D., Krumm, F., Bütler, R., Cosyns, H., Courbaud, B., Larrieu, L., Mergner, U., Pyttel, P., Varis, S., Wilhelm, G., Witz, M. & Zudin, S. (2018). Integrate+ Technical Paper.
- Schuck, A., Varis, S. & Zudin, S. (2019). I+Manager User Manual. European Forest Insitute.
- Soucy, M., Adégbidi, H.G., Spinelli, R. & Béland, M. (2016). Increasing the effectiveness of knowledge transfer activities and training of the forestry workforce with marteloscopes. *The Forestry Chronicle*, 92 (04), 418–427. https://doi.org/10.5558/tfc2016-076
- Van Der Kleij, F.M., Feskens, R.C.W. & Eggen, T.J.H.M. (2015). Effects of Feedback in a Computer-Based Learning Environment on Students' Learning Outcomes: A Meta-Analysis. *Review of Educational Research*, 85 (4), 475–511. https://doi.org/10.3102/0034654314564881
- Zucchini, W. & Gadow, K. v. (1995). Two indices of agreement among foresters selecting trees for thinning. *Forest and Landscape Reserach 1*, 199–206

# <span id="page-32-0"></span>Bilagor

- Bilaga 1: Fältblanketter
- Bilaga 2: Marteloscope Data Entry Sheet, Dataset to I+ repository
- Bilaga 3: Prislista Mellanskog, timmer
- Bilaga 4: Prislista Mellanskog, massa
- Bilaga 5: Enkät & instruktioner till provdeltagarna
- Bilaga 6: Enkätsvar fritexts frågor
- Bilaga 7: Trädval & enighet

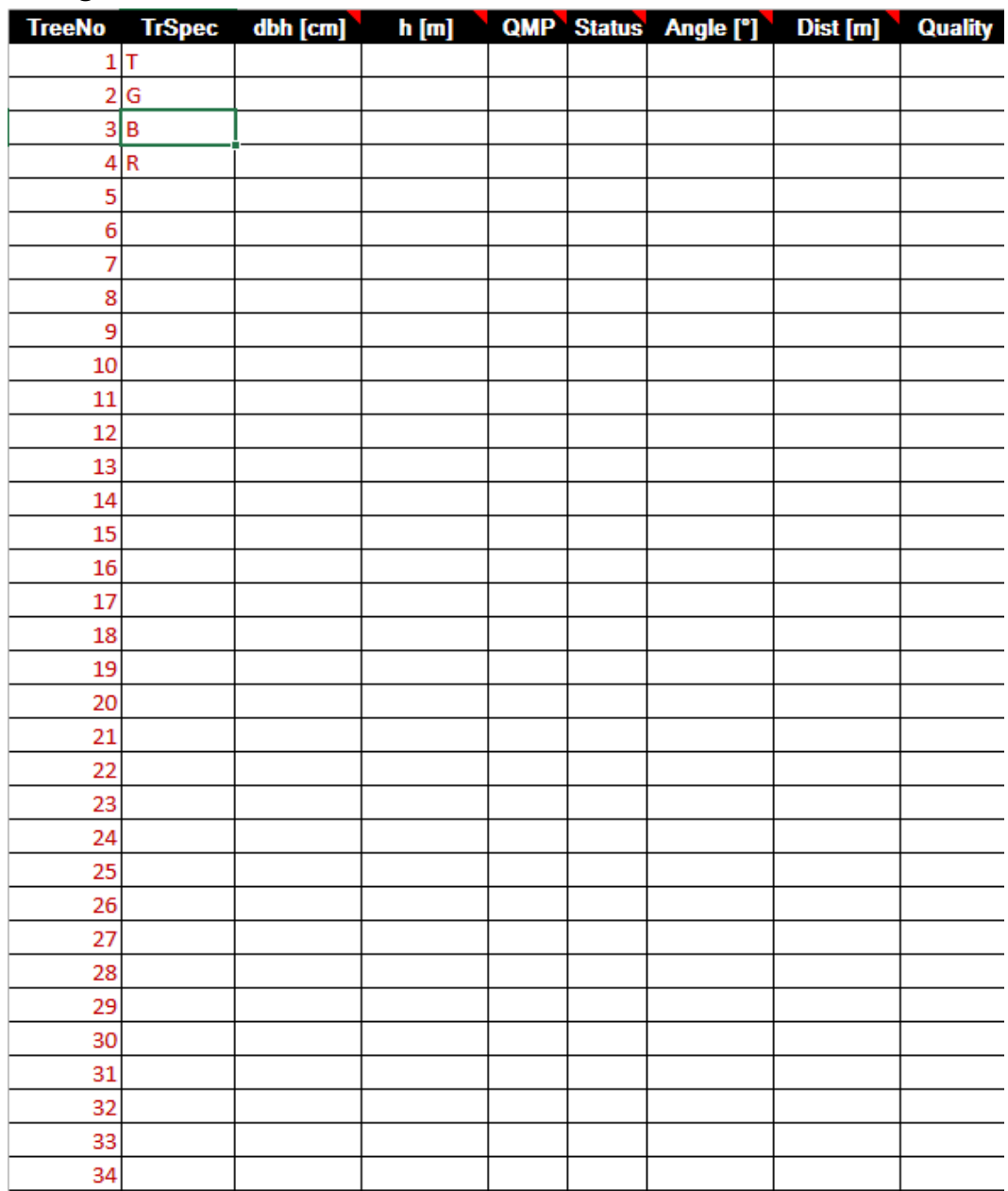

# <span id="page-33-0"></span>Bilaga 1. Fältblanketter

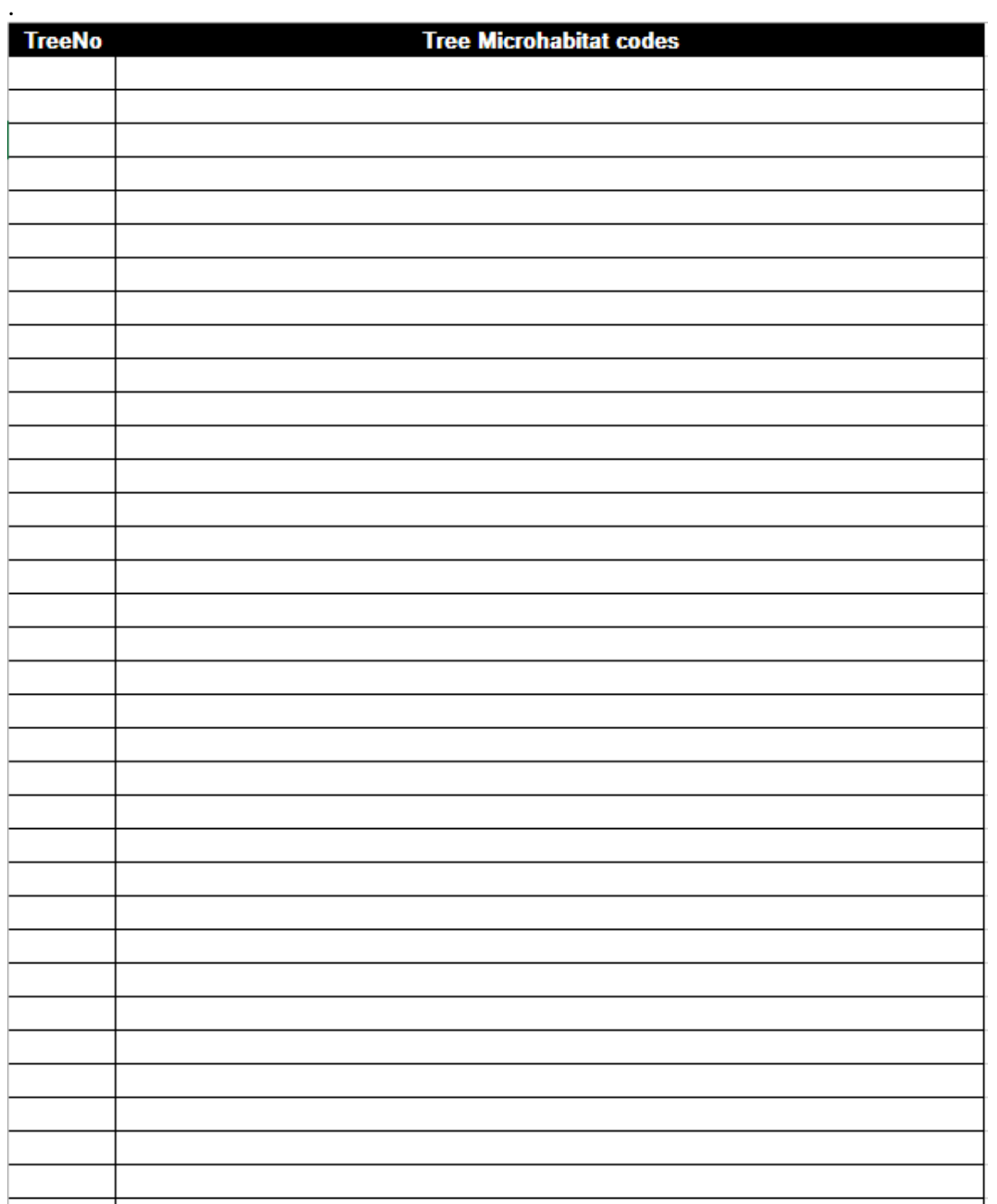

<span id="page-35-0"></span>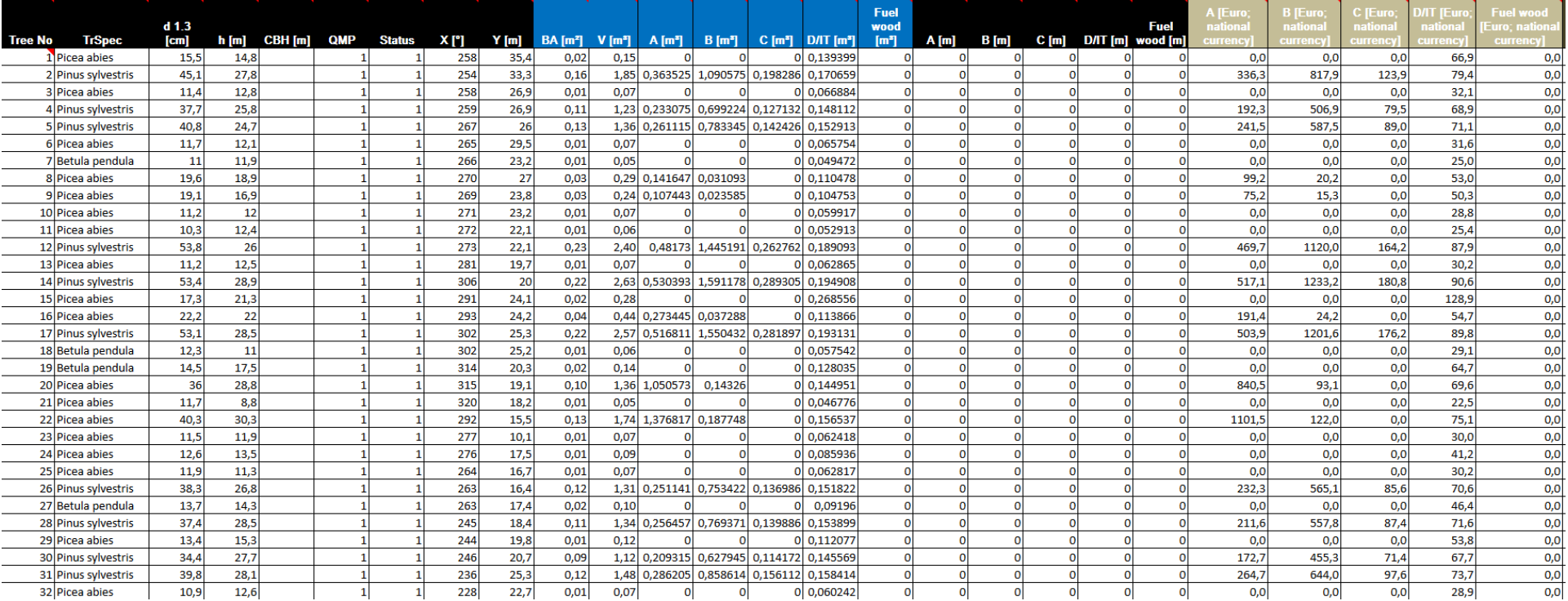

# Bilaga 2. Utdrag ur datablankett för marteloskop, dataset till I+ databas.

## <span id="page-36-0"></span>Bilaga 3. Prislista Mellanskog, timmer

Prislista hämtad 2023-04-17.

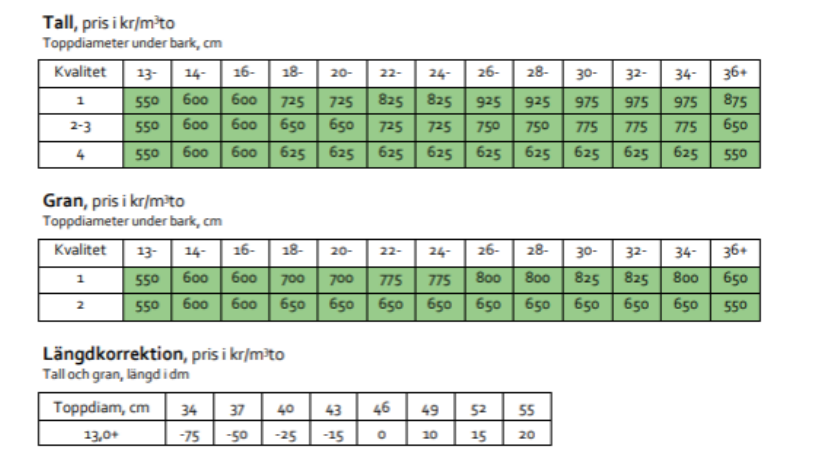

## <span id="page-36-1"></span>Bilaga 4. Prislista Mellanskog, massa

Prislista hämtad 2023 04-17.

Grundpriser för Mellanskogs medlemmar:<br>Avser prima och sekunda kvalitet, kr/m<sup>3</sup>fub

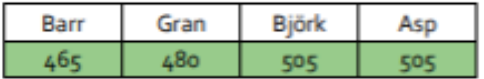

### <span id="page-37-0"></span>Bilaga 5. Enkät & instruktioner till provdeltagarna

### Vätteskogens marteloskop

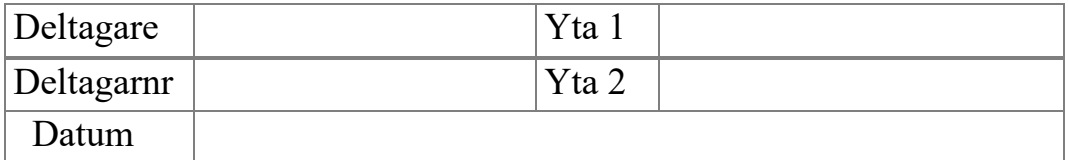

Svara mellan 1–9 enligt skalan nedan:

- 1 = Mycket enkelt, 9 = Mycket svårt
- 1. Hur svårt var det att bedöma gallrings kvoten?
- 2. Hur svårt var det att bedöma gy uttaget?
- 3. Hur svår var uppgiften generellt?
- 4. Hur enkel/svår var integrate+ appen att använda?

Skala  $1 - 9$ ,  $1 =$ Ingen hjälp,  $9 =$ Mycket hjälp

- 5. Var integrate+ appen till hjälp för att lösa uppgiften?
- 6. Hur tror du att marteloskop kan användas i framtiden?
- 7. Vilka två träd (nr) var svårast att välja och varför?

Instruktion: Gör ett uttag på 30 % av Gy med en gallringskvot över 1 (höggallring) bevara naturvärden knutna till enskilda träd.

Beståndsdata/Förhandsinformation:

Information kvadranter:

Kvadrant 1 innefattar träd nr 1 – 145 + träd nr 577.

Kvadrant 4 innefattar träd nr 452 – 576.

### <span id="page-39-0"></span>Bilaga 6. Enkätsvar fritextsfrågor

### **Deltagare 1:**

### **Hur tror du marteloskop kan användas i framtiden?**

Tror inte att det kan användas till annat än utbildning. Dock väldigt bra till utbildning

### **Vilka två träd var svårast att välja och varför?**

118 såg olika ut från olika vinklar, 61 svårt med "små" träd med tanke på föryngringen. Även svårt då det var tätt kring trädet.

### **Deltagare 2:**

### **Hur tror du marteloskop kan användas i framtiden?**

Jag tror marteloskop kan användas i framtiden, Bra verktyg som ger en mycket bra översikt i beståndet.

### **Vilka två träd var svårast att välja och varför?**

22 och 14 var svår. Båda skapar en lucka, Nr 14 börjar få naturvärden nr 22 kan stå kvar i syfte att växa till sig.

### **Deltagare 3:**

### **Hur tror du marteloskop kan användas i framtiden?**

Vid planering av åtgärder av både företag och privatpersoner, Bra för att få en överblick av beståndet

### **Vilka två träd var svårast att välja och varför?**

143, 100

### **Deltagare 4:**

### **Hur tror du marteloskop kan användas i framtiden?**

En bra kalibrerings övning för att visualisera uttag i gallrings/hyggesfria uttag.

### **Vilka två träd var svårast att välja och varför?**

75 Var svårt att hitta/se vilka träd runt om som redan plockats, 55 var det grövsta trädet med växte in till glänta med sparsam underväxt nedanför bakom trädet högre underväxande träd. Potential till naturvärdes träd.

#### **Deltagare 5:**

#### **Hur tror du marteloskop kan användas i framtiden?**

I utbildningssyfte

#### **Vilka två träd var svårast att välja och varför?**

67 och 75 dådet var snarlika träd nära varandra

#### **Deltagare 6:**

### **Hur tror du marteloskop kan användas i framtiden?**

Övning och utbildning

**Vilka två träd var svårast att välja och varför?**

-

#### **Deltagare 7:**

#### **Hur tror du marteloskop kan användas i framtiden?**

Som en grund för att lättare och mer effektivt lära om hyggesfritt och simulera olika scenarion.

#### **Vilka två träd var svårast att välja och varför?**

134, 135, två väldigt lika träd bredvid varandra.

### **Deltagare 8:**

### **Hur tror du marteloskop kan användas i framtiden?**

Bra hjälpmedel att träna köttögat. Bra hjälpmedel att träna upp känslan för uttag med hyggesfria metoder.

### **Vilka två träd var svårast att välja och varför?**

51, stor spärrgrening tall, sparad av naturvårdshänsyn. 124, Halvdöd gran, sparas av naturvårdsskäl eller ta ner, den höggs ner.

### **Deltagare 9:**

#### **Hur tror du marteloskop kan användas i framtiden?**

För undervisning av hög- och låggallring, hyggesfritt skogsbruk. För spridning av kunskap om skogsskötsel till intresserad allmänhet. För övningar i trädbedömning, skogsbrukssätt. För samrådsdiskussioner.

#### **Vilka två träd var svårast att välja och varför?**

Träd 4: Den hade en grov sprötkvist/dubbeltopp, ska man lämna den för framtida naturvård (och att värdet är lite lägre) eller hugga nu för att gynna kvarvarande träd? Träd 134: Den var en relativt klen gran i ett "hav" av klena granar, ska man lämna träd 134 för att den är relativt klen (och av lågt ekonomiskt värde) eller avverka nu för att få med lite volym och gynna de kvarvarande mindre granarna?

#### **Deltagare 10:**

#### **Hur tror du marteloskop kan användas i framtiden?**

Kalibrering för maskinförare och planerare.

### **Vilka två träd var svårast att välja och varför?**

55, svårt att bestämma om den ska bort eller ej vid lucka när den är så pass grov (gy).

<span id="page-42-0"></span>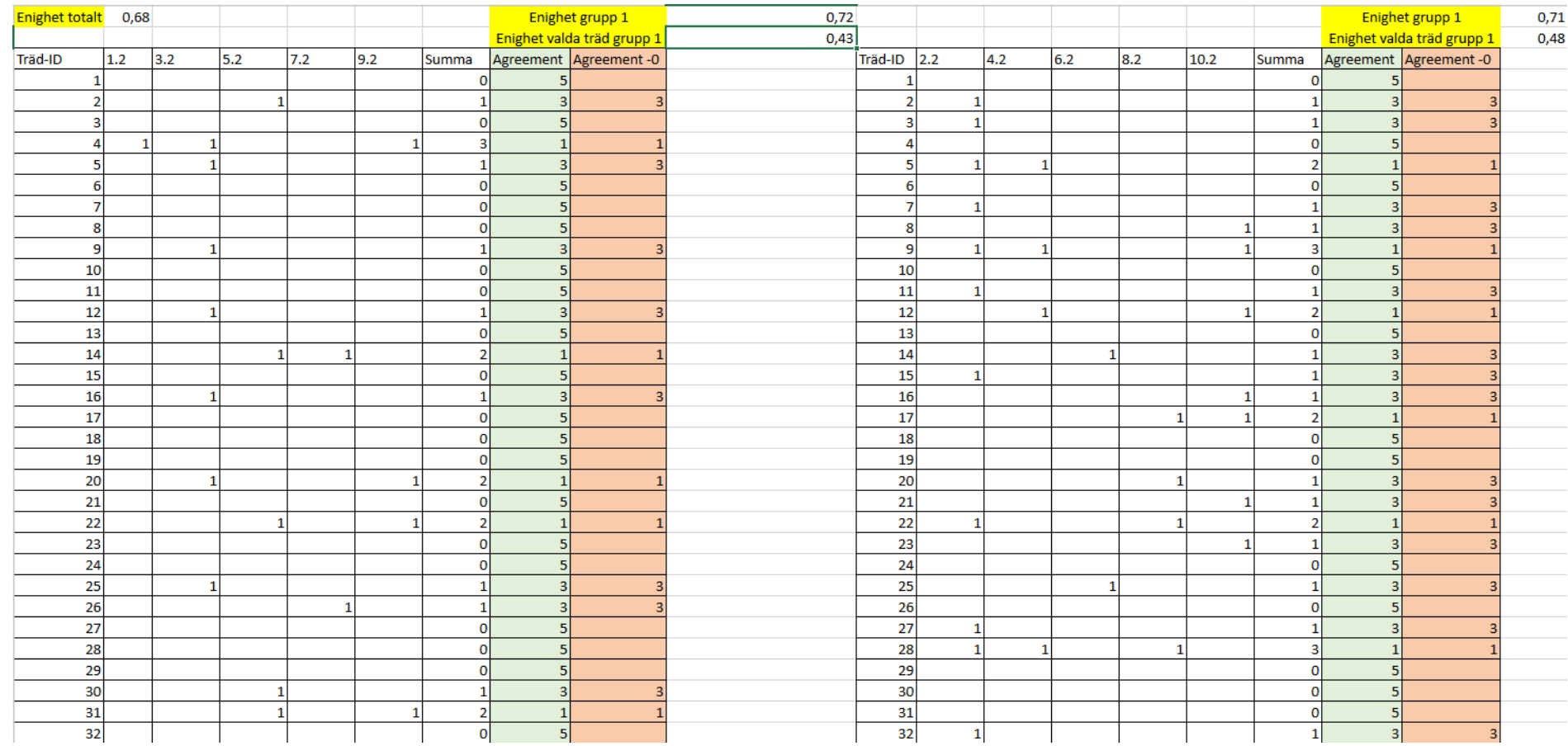

# Bilaga 7: Trädval & enighet

## Publicering och arkivering

Godkända självständiga arbeten (examensarbeten) vid SLU publiceras elektroniskt. Som student äger du upphovsrätten till ditt arbete och behöver godkänna publiceringen. Om du kryssar i **JA**, så kommer fulltexten (pdf-filen) och metadata bli synliga och sökbara på internet. Om du kryssar i **NEJ**, kommer endast metadata och sammanfattning bli synliga och sökbara. Fulltexten kommer dock i samband med att dokumentet laddas upp arkiveras digitalt.

Om ni är fler än en person som skrivit arbetet så gäller krysset för alla författare, ni behöver alltså vara överens. Läs om SLU:s publiceringsavtal här: [https://www.slu.se/site/bibliotek/publicera-och-analysera/registrera-och](https://www.slu.se/site/bibliotek/publicera-och-analysera/registrera-och-publicera/avtal-for-publicering/)[publicera/avtal-for-publicering/.](https://www.slu.se/site/bibliotek/publicera-och-analysera/registrera-och-publicera/avtal-for-publicering/)

 $\boxtimes$  JA, jag/vi ger härmed min/vår tillåtelse till att föreliggande arbete publiceras enligt SLU:s avtal om överlåtelse av rätt att publicera verk.

 $\Box$  NEJ, jag/vi ger inte min/vår tillåtelse att publicera fulltexten av föreliggande arbete. Arbetet laddas dock upp för arkivering och metadata och sammanfattning blir synliga och sökbara.